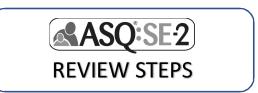

Complete following steps to check for accuracy of ASQ:SE results prior to making follow-up decisions with parents.

| 1. Check                                                                             | child's age compared to ASQ:SE age range "window"*                                                                                       |
|--------------------------------------------------------------------------------------|----------------------------------------------------------------------------------------------------|
| 0                                                                                    | Was child's age calculated & correct ASQ:SE administered?*                                                                               |
| 0                                                                                    | Was age adjusted for prematurity (for children under 2 years)?                                                                           |
| 0                                                                                    | Is child's age at the young or older end of ASQ:SE "window"?                                                                             |
| 2. Review                                                                            | parent concerns (Items that score 10 or 15 points)                                                                                       |
| 0                                                                                    | Ask parent, "can you tell me more about"; take notes                                                                                     |
| 0                                                                                    | Review 10-point items, with no concerns. Why isn't caregiver concerned? Was item misunderstood? Are there culture/parenting differences? |
| 3. Review omitted items                                                              |                                                                                                    |
| 0                                                                                    | Discuss item with parent. If appropriate, mark a response.                                                                               |
| 0                                                                                    | Adjust area total if items need to be omitted because of parenting practices/beliefs/customs*                                            |
| 4. Review and discuss ASQ:SE Overall Section                                         |                                                                                                    |
| 0                                                                                    | What are responses to overall section?                                                                                                   |
| 0                                                                                    | What are parent concerns?                                                                                                    |
| 0                                                                                    | What are provider concerns?                                                                                                    |
| 5. Consider factors that may impact results (see pages 98-103 ASQ:SE-2 User's Guide) |                                                                                                    |
| 0                                                                                    | Time/Setting                                                                                                    |
| 0                                                                                    | Health                                                                                                    |
| 0                                                                                    | Development                                                                                                    |

\*Download the **ASQ Calculator APP** or go to <a href="http://agesandstages.com/free-resources/asq-calculator/">http://agesandstages.com/free-resources/asq-calculator/</a> for e-tools to support age and adjusted total score calculations.

o Family

## CONTINUE TO RECOMMENDED FOLLOW-UP

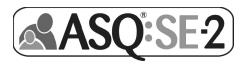

## **Recommended Follow-Up based on ASQ:SE Results**

## **ASQ:SE RESULT** RECOMMENDED FOLLOW-UP Scenario 1: On-schedule Below cutoff, on-schedule Provide ASQ:SE-2 Guides and Activities No parent concerns • Share results with healthcare provider. Screen with ASQ-3 Rescreen in 6-12 months. Scenario 2: Below cutoff, on-schedule Monitor (re-screen in 2-6 months). • Have a second caregiver complete ASQ:SE. • Provide Learning Activities, Guides 1 or more concerns noted • Provide ASQ:SE Learning Activities tip sheets for behaviors of concerns. Scenario 3: • Share results with healthcare provider highlighting behaviors of concerns Monitor area • Screen with ASQ-3 • Consider other parenting support referrals **Externalizing concerns** (e.g., parenting classes) Scenario 4: Monitor area **Refer to Behavioral Health** Have a second caregiver complete ASQ:SE **Internalizing concerns** Consider referral to Early Intervention/ECSE Share results/refer to healthcare provider highlighting concerns Screen with ASQ-3 Scenario 5: Provide ASQ:SE Learning Activities tip sheets for behaviors of concerns. Above cutoff, Referral Consider referral to other parenting support Area (e.g., parenting classes)